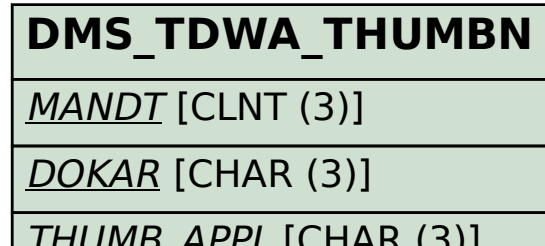

## SAP ABAP table DMS TDWA THUMBN1 {Empty Dummy Workstation Application for Thumbnails}

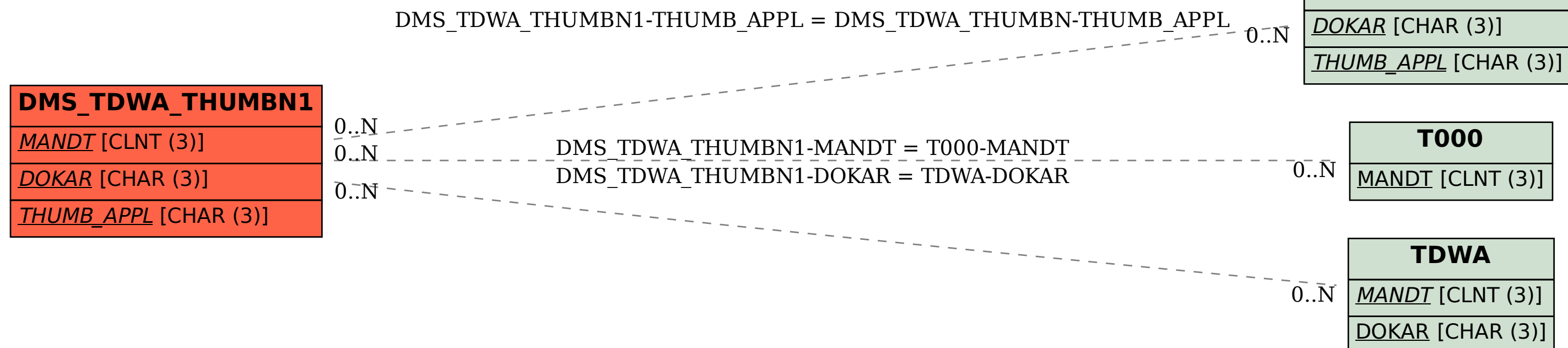